## **AddIntervalMono**

## %AddIntervalMono function

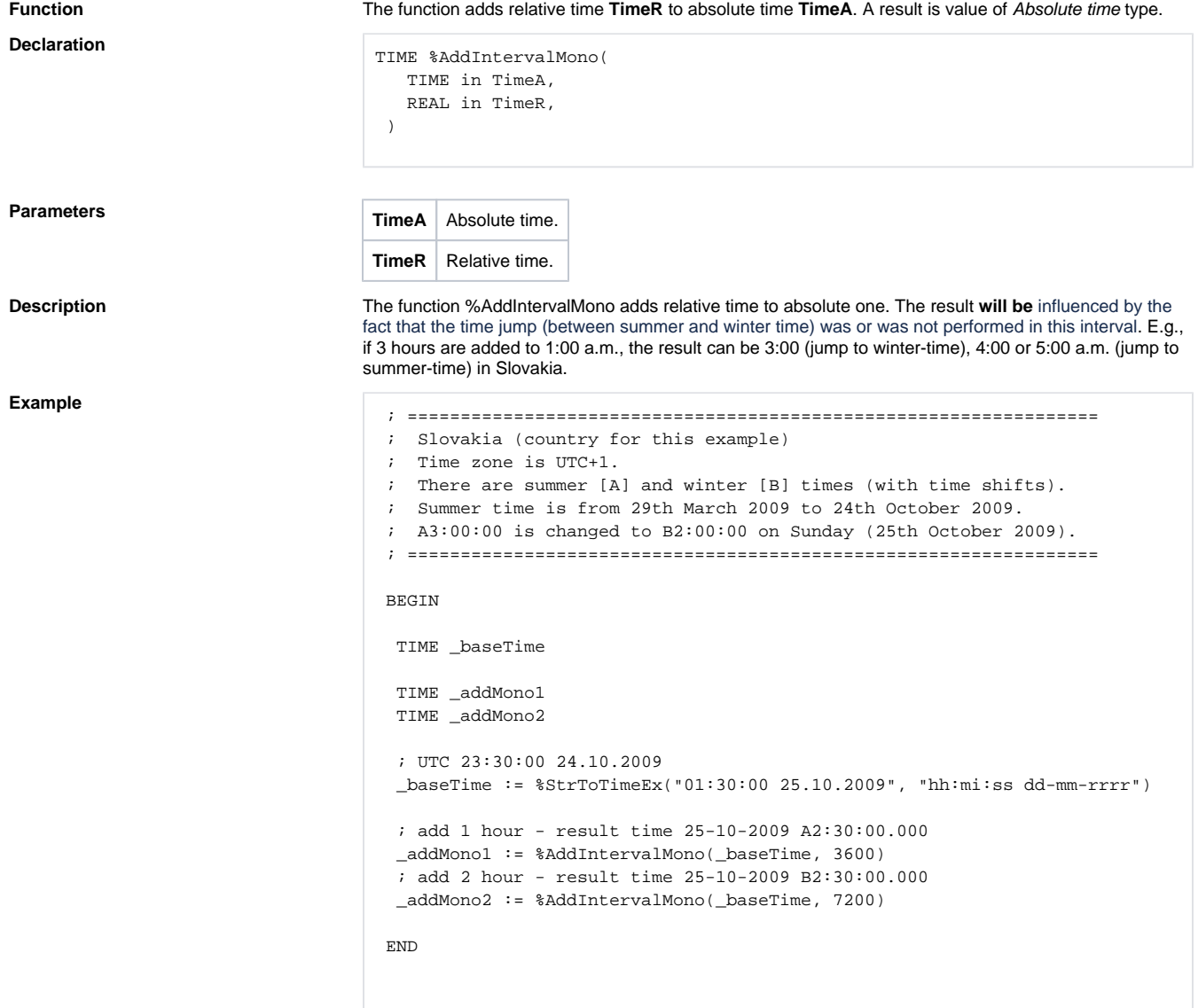

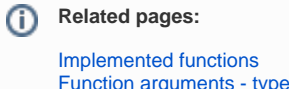

[Function arguments - types](https://doc.ipesoft.com/display/D2DOCV23EN/Function+arguments+-+types) [%AddIntervalLocal](https://doc.ipesoft.com/display/D2DOCV23EN/AddIntervalLocal)